## **AutoCAD LT 2018 w projektowaniu mechaniki / Fabian Stasiak. – wydanie 1. – [Wola Grzymkowa], © 2017**

Spis treści

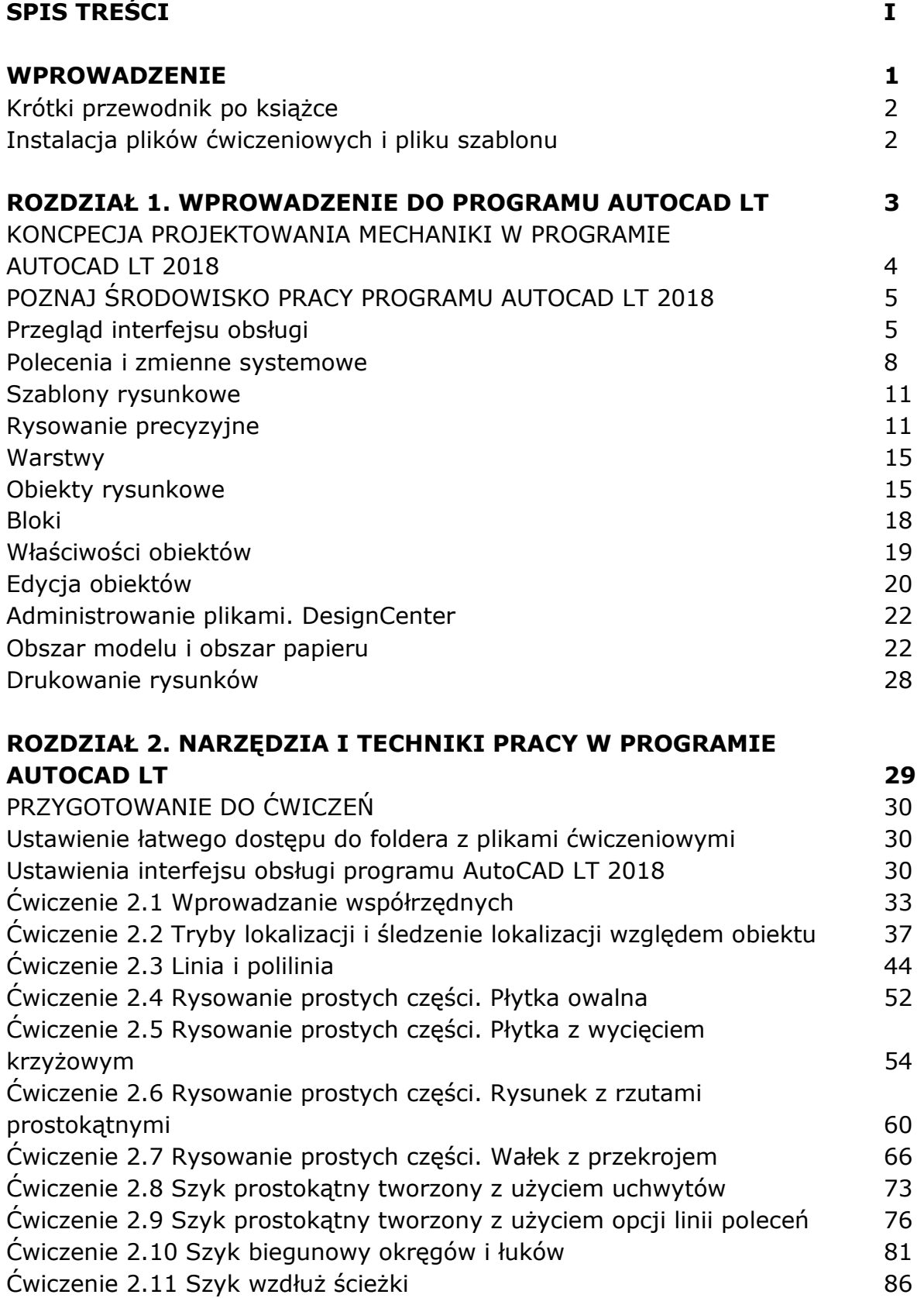

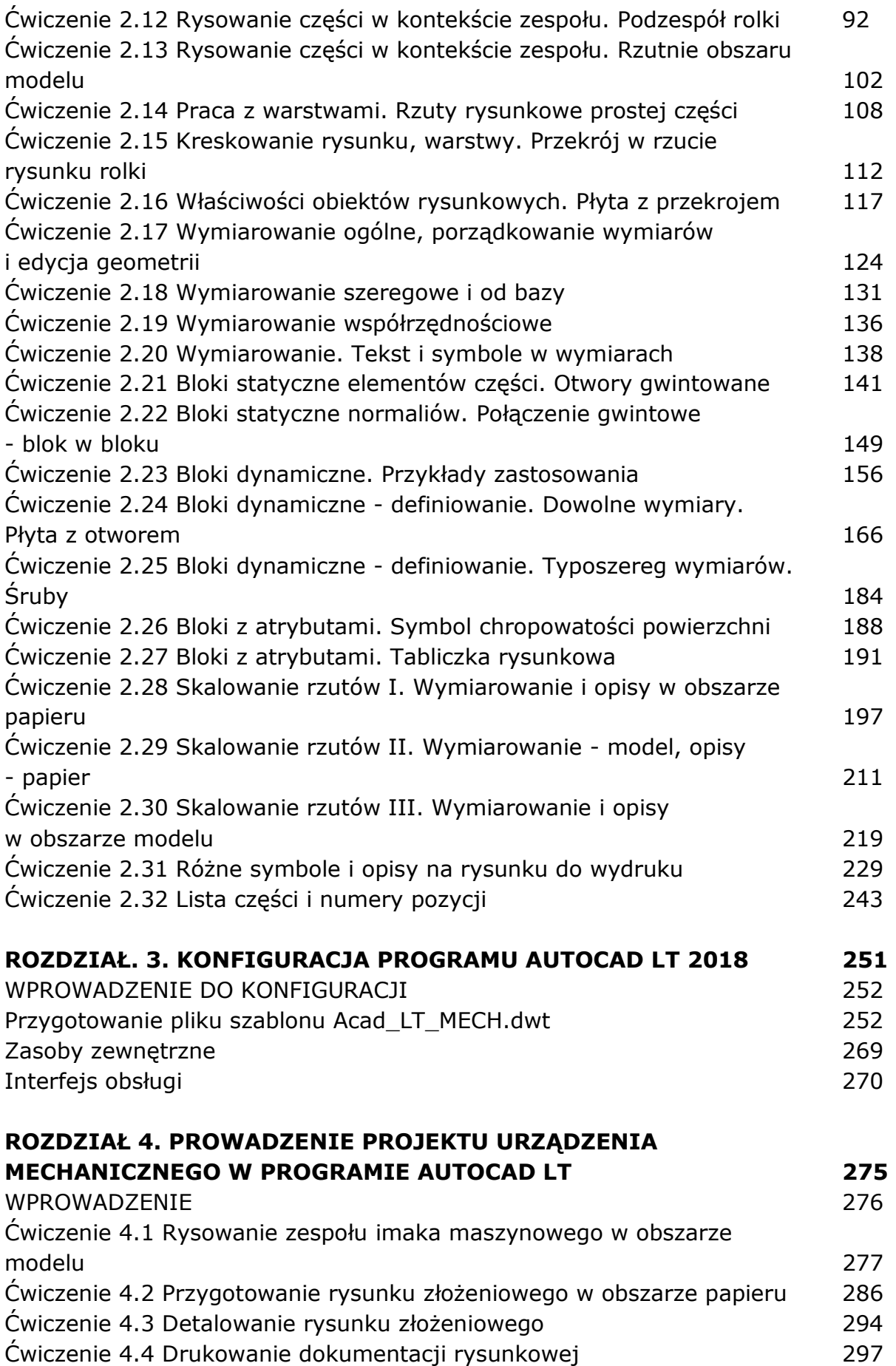